## **COE 301/ICS 233, Term 172**

## **Computer Architecture & Assembly Language Quiz# 4 Solution**

Date: Sunday, March 11, 2018

- **Q.1.** Implement the following two procedures using MIPS assembly language. Use MIPS programing convention in saving registers.
	- **(a)** A procedure, RSum, that computes the sum of a given row. Assume that the procedure receives as parameters the address of the array in register \$a0, the number of columns in register \$a1, and the index of the row to be summed in register \$a2. The procedure should return the sum of the row in register \$v0.

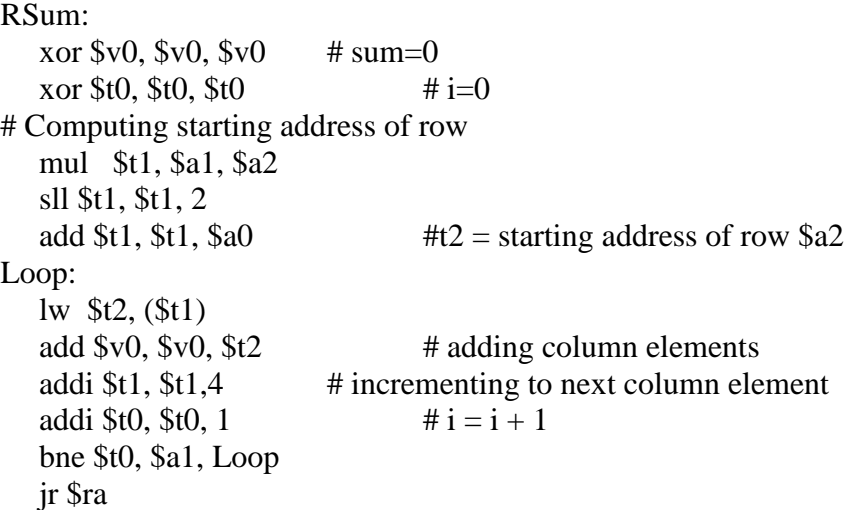

**(b)** A procedure, ArrayRowSum, that displays the sums of all rows in the array based on using RSum procedure. Assume that the procedure receives as parameters the address of the array in register \$a0, the number of rows in register \$a1, and the number of columns in register \$a2. Each row sum should be printed in a new line. To print an integer in register \$a0, use syscall with \$v0=1. To print a character in \$a0, use syscall with  $\sqrt{6}$  v0=11.

ArrayRowSum: addi \$sp, \$sp, -20 # allocate memory on stack sw  $\text{Sra}, (\text{Ssp})$  # save  $\text{Sra}$ sw  $$s0, 4(Ssp)$  # saving needed registers sw \$s1, 8(\$sp) sw \$s2, 12(\$sp) sw \$s3, 16(\$sp)

move \$s0, \$a0 # Array address move \$s1, \$a1 # Number of rows move \$s2, \$a2 # Number of colums xor \$s3, \$s3, \$s3  $\# i = 0$ Loop2: move \$a0, \$s0 move \$a1, \$s2 move \$a2, \$s3 jal RSum move \$a0, \$v0  $\frac{1}{3}$  if  $\frac{1}{3}$  if syscall li \$a0,  $\ln$  # print new line li \$v0, 11 syscall addi \$s3, \$s3, 1 bne \$s3 \$s1, Loop2 lw  $\text{Sra}, (\text{Ssp})$  # restore  $\text{Sra}$ lw  $$s0, 4(Ssp)$  # restore saved registers lw \$s1, 8(\$sp) lw \$s2, 12(\$sp) lw \$s3, 16(\$sp) addi \$sp, \$sp, 20 #free memory from stack jr \$ra